# Optimising the compilation of Petri net models

#### Łukasz Fronc and Franck Pommereau {fronc,pommereau}@ibisc.univ-evry.fr

SUMo (at PETRI NETS), June 21th, 2011

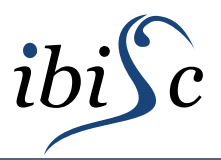

<span id="page-0-0"></span>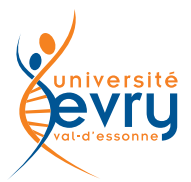

# Outlines

#### Domain:

- coloured Petri nets
	- $\triangleright$  colour domain is Python
	- $\triangleright$  infinite place types allowed
	-
	-
- explicit model-checking and the control of simulation)

Goal: accelerate transition firing

- $\circ$  use model compilation
	- $\triangleright$  used by Helena, Spin, ...
	- $\triangleright$  remove many data structures (remain: markings, functions)
	- $\triangleright$  produce simple and efficient code  $(\text{model-specific})$
- $\Diamond$  exploit model-dependent optimisations

output arcs do computation (arbitrary Python expressions)  $\triangleright$  input arcs bind variables (with pattern matching)

#### **Contents**

#### [Algorithms and optimisations](#page-3-0)

[Compilation framework](#page-14-0)

[Experimental results](#page-15-0)

## Produced code

<span id="page-3-0"></span>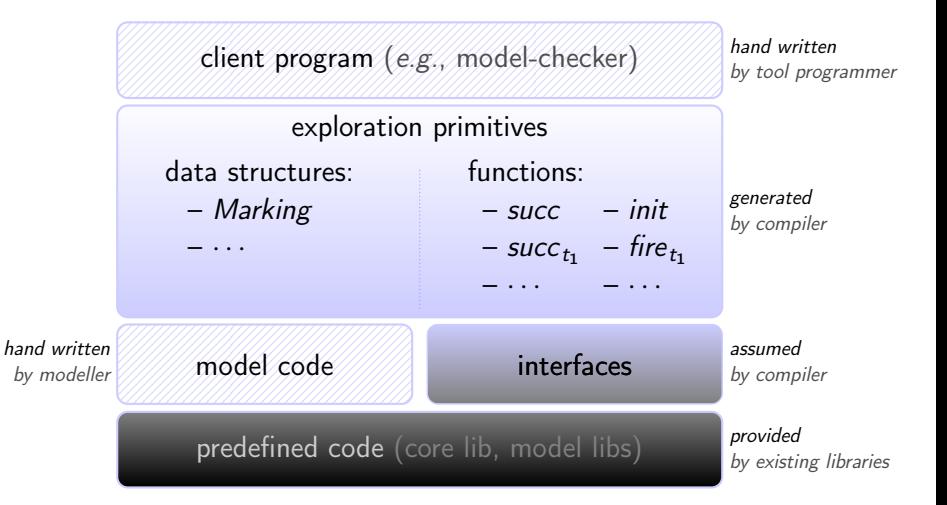

### Interpreting successor algorithm

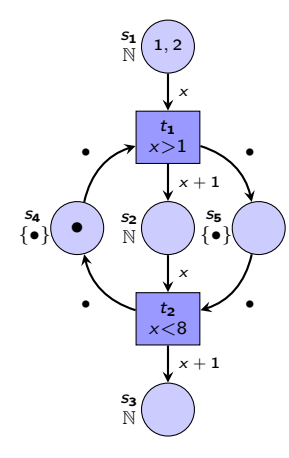

succ : M : Marking, t : Transition  $\rightarrow$  MarkingSet

 $next \leftarrow \emptyset$ for b in modes( $M, t$ ) do  $next \leftarrow next \cup \{fire(M, t, b)\}$ endfor return next

## Compiled successor algorithm

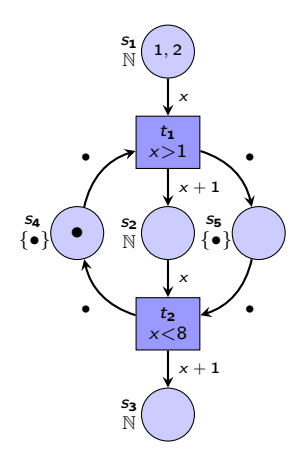

 $\mathsf{succ}_{\mathsf{t}_1} : M : \mathsf{Marking} \to \mathsf{MarkingSet}$ 

 $next \leftarrow \emptyset$ for x in  $M(s_1)$  do for token<sub>s4</sub> in  $M(s_4)$  do if  $x > 1$  then  $next \leftarrow next \cup \{fire_{t_1}(M, x)\}$ endif endfor endfor return next

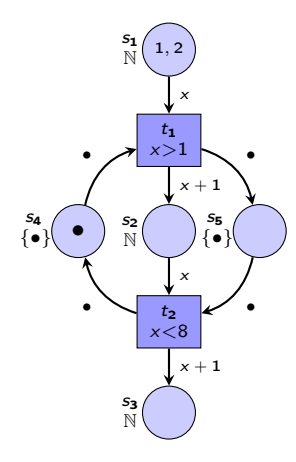

 $\mathsf{succ}_{\mathsf{t}_1} : M : \mathsf{Marking} \to \mathsf{MarkingSet}$ 

 $next \leftarrow \emptyset$ for x in  $M(s_1)$  do for token<sub>s4</sub> in  $M(s_4)$  do if  $x > 1$  then  $next \leftarrow next \cup \{fire_{t_1}(M, x)\}$ endif endfor endfor return next

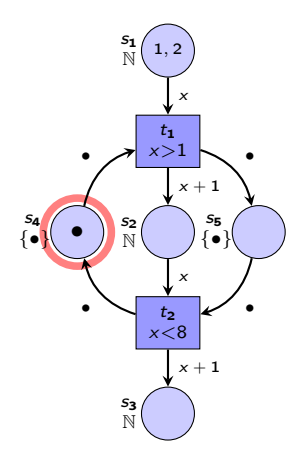

 $\mathsf{succ}_{\mathsf{t}_1} : M : \mathsf{Marking} \to \mathsf{MarkingSet}$ 

 $next \leftarrow \emptyset$ for x in  $M(s_1)$  do for token<sub>s4</sub> in  $M(s_4)$  do if  $x > 1$  then  $next \leftarrow next \cup \{fire_{t_1}(M, x)\}$ endif endfor endfor return next

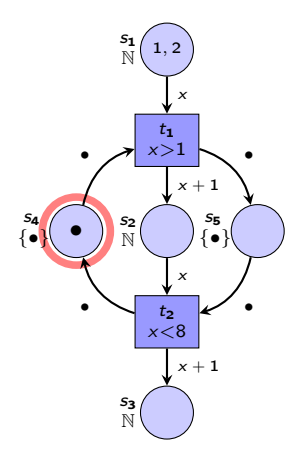

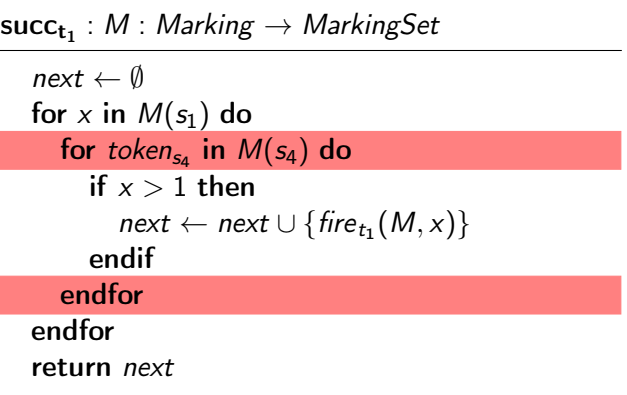

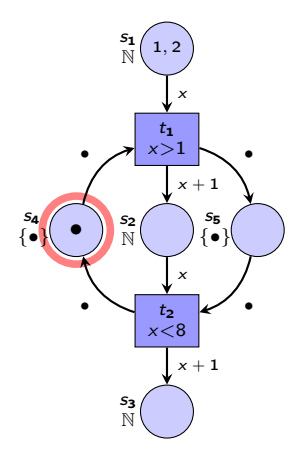

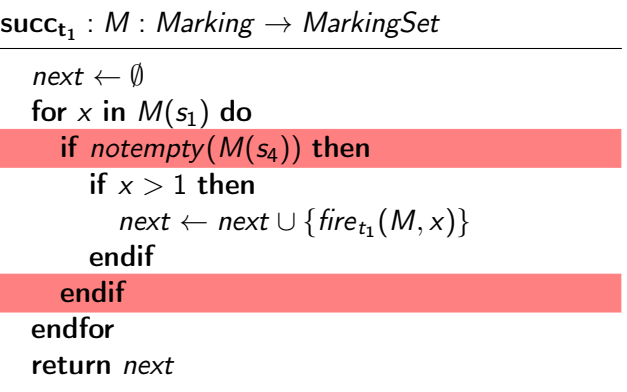

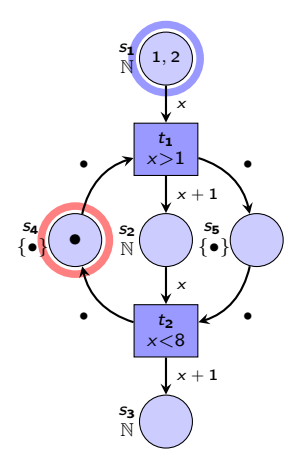

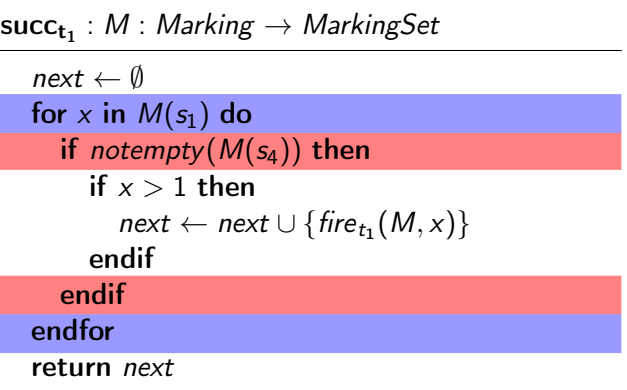

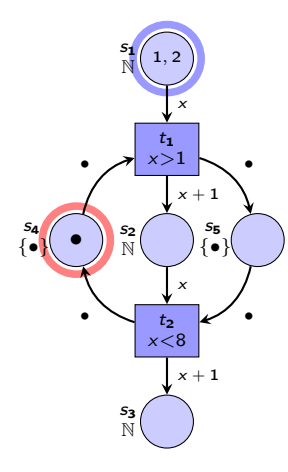

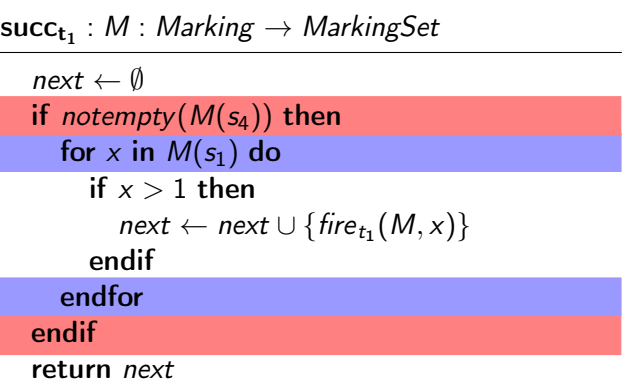

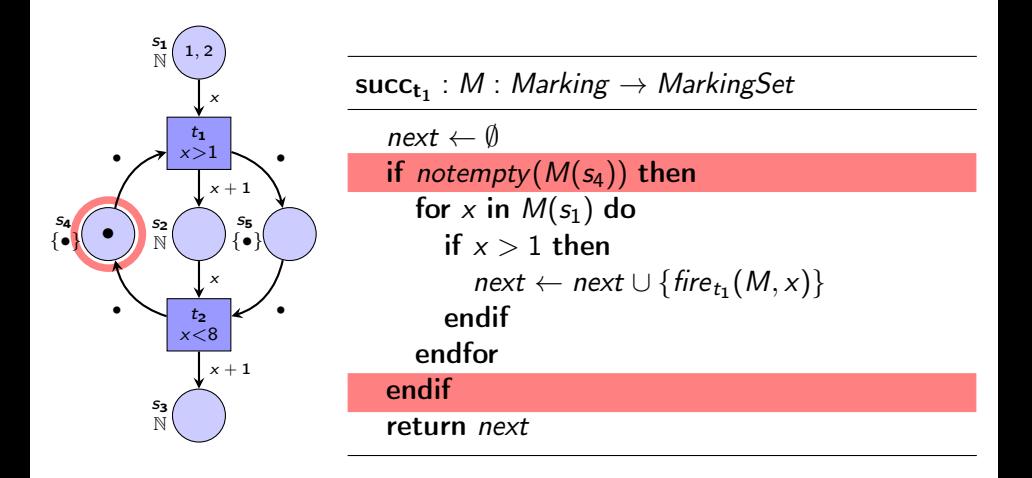

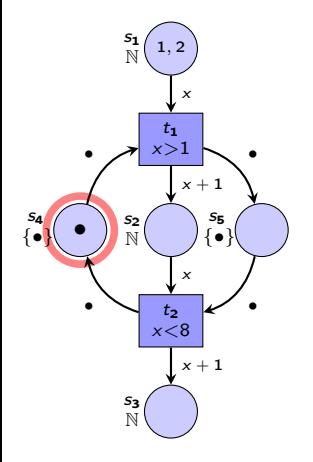

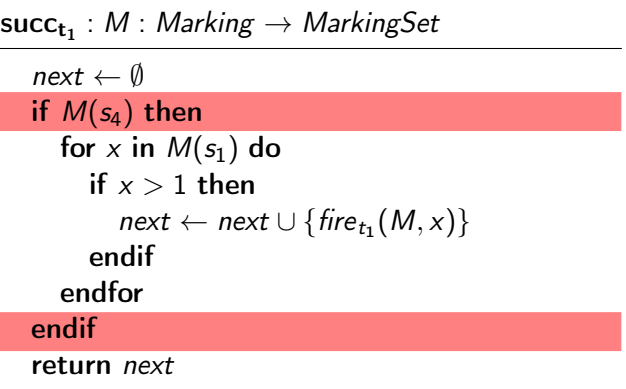

## Compiler architecture

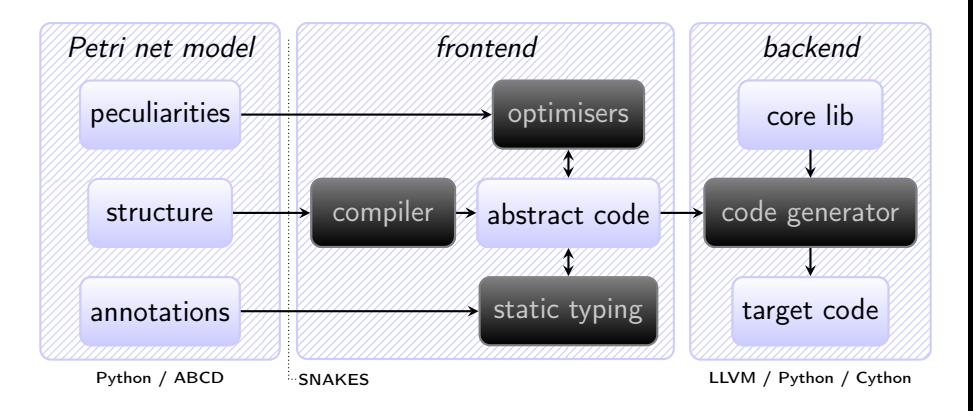

<span id="page-14-0"></span>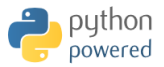

### Experimental results

We compare:

our prototype using the Cython backend

most efficient, as expressive as Python

with Helena model checker

<span id="page-15-0"></span>static reductions disabled

Three test cases:

- 
- **△** a railroad crossing model colored Petri net
- ◇ a security protocol model Thighly" colored Petri net

**◇ dining philosophers** one bounded Petri net

# Dining Philosophers model

vs Helena

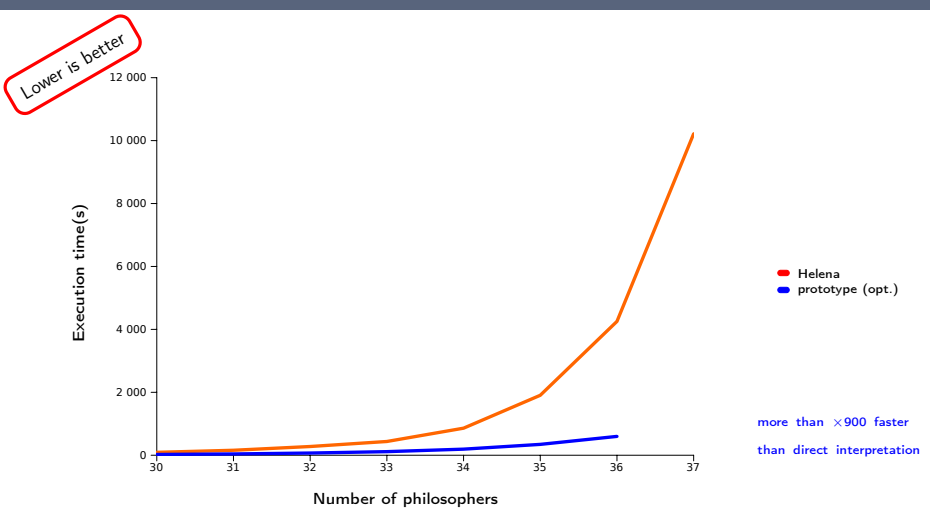

# Dining Philosophers model

vs Helena

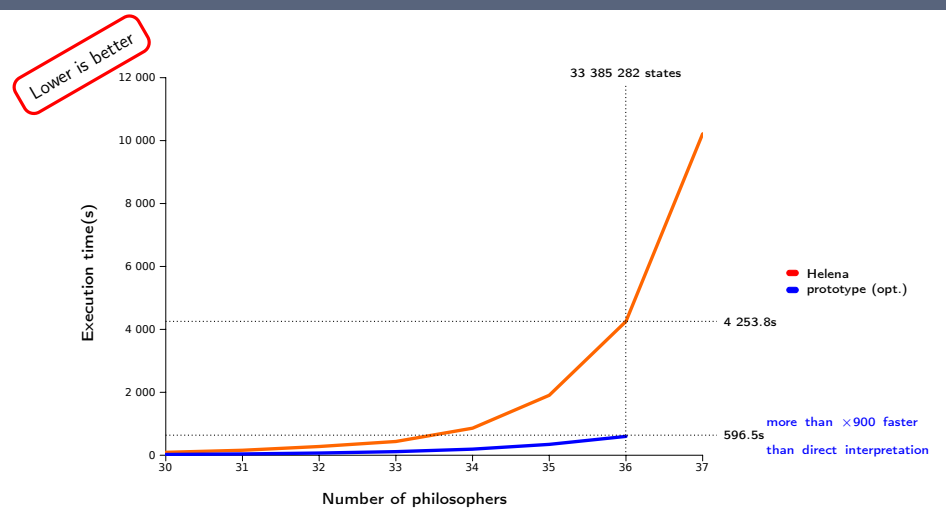

Łukasz Fronc and Franck Pommereau [Optimising the compilation of Petri net models](#page-0-0) 10 / 17

# Dining Philosophers model

vs Helena

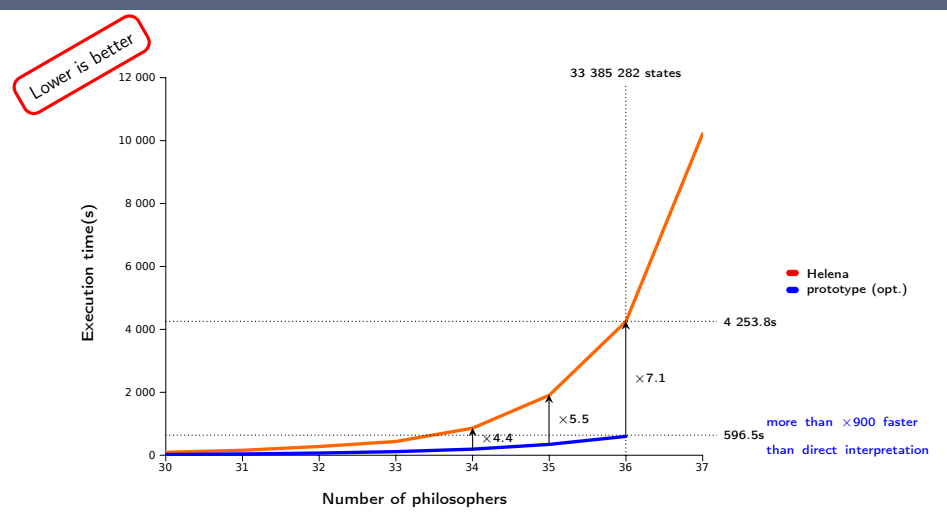

# Dining Philosophers model

#### vs unoptimised

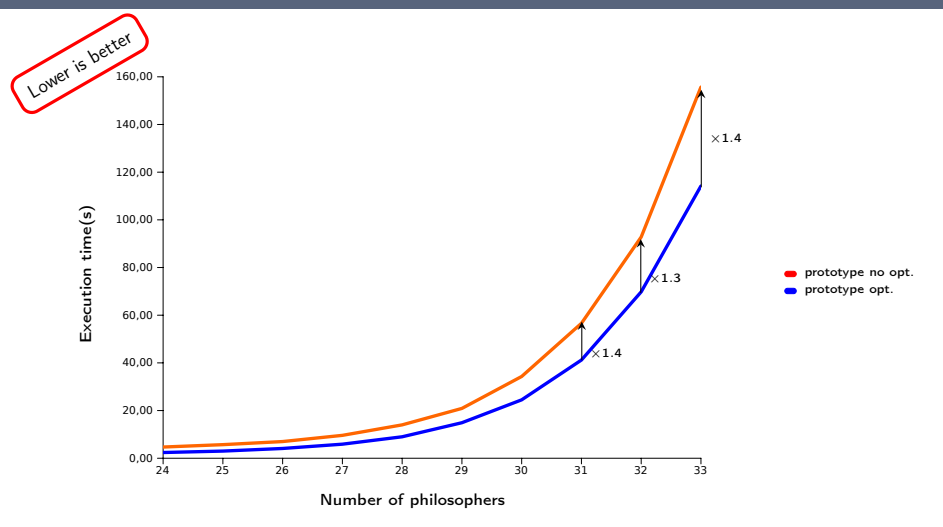

# Dining Philosophers model

#### vs unoptimised

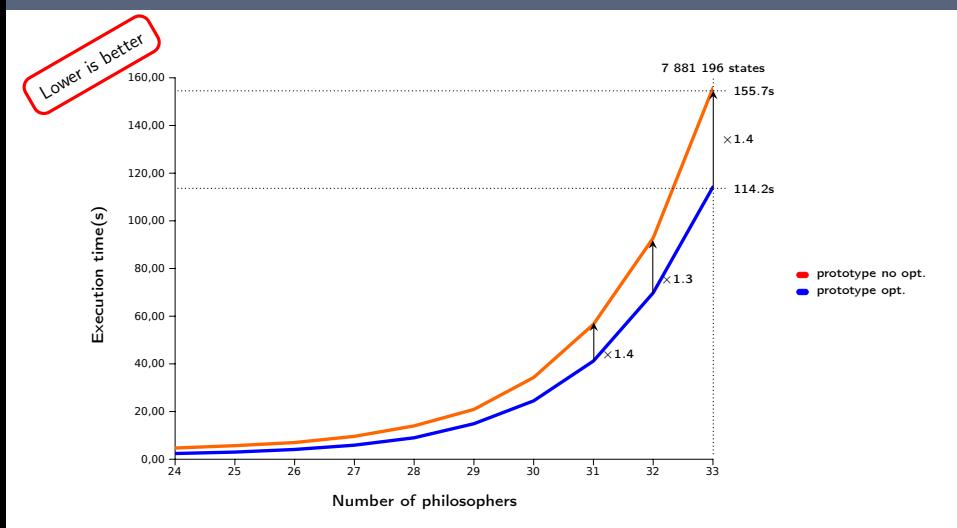

## Railroad crossing model

vs Helena

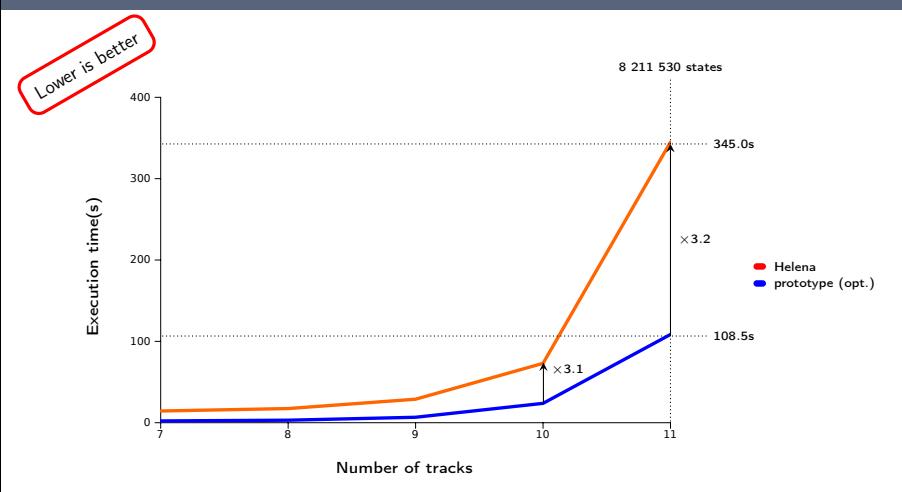

# Railroad crossing model

vs unoptimised

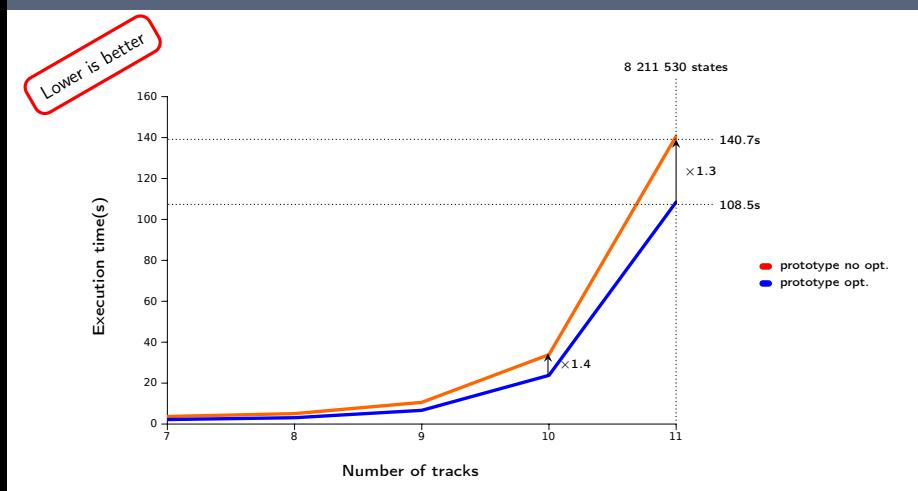

- Needham-Schroeder public key cryptographic protocol
- ◇ embeds about 350 lines of Python code Dolev-Yao attacker
- $\triangleright$  easy to implement with a full-featured language like Python

- Needham-Schroeder public key cryptographic protocol
- $\circ$  embeds about 350 lines of Python code  $\qquad$  Dolev-Yao attacker
- $\triangleright$  easy to implement with a full-featured language like Python

similar model in Helena [Bouroulet 2006]

- $\diamond$  SNAKES and Helena run in comparable times
- $\circ$  Python backend 10 times faster than SNAKES
	- $\triangleright$  we show now: Python vs Cython

- $\diamond$  only 1234 states
- much time spent inside embedded code cannot be optimised

 $\circ$  compilation is expensive on small models

- $\diamond$  only 1234 states
- $\circ$  much time spent inside embedded code cannot be optimised
- $\circ$  compilation is expensive on small models
- $\triangleright$  our Python backend is faster than the Cython one

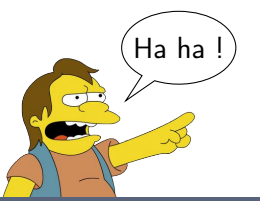

- $\diamond$  only 1234 states
- $\circ$  much time spent inside embedded code cannot be optimised
- $\circ$  compilation is expensive on small models
- $\triangleright$  our Python backend is faster than the Cython one

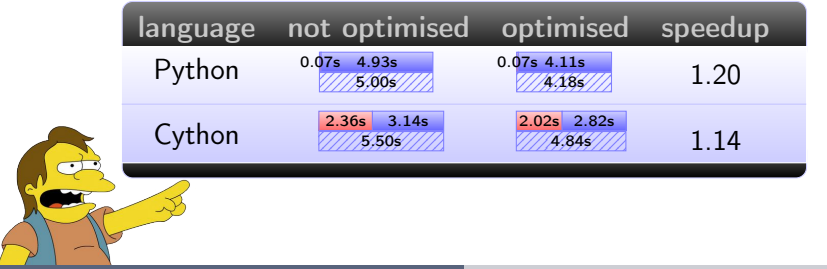

### A security protocol model without the Dolev-Yao attacker

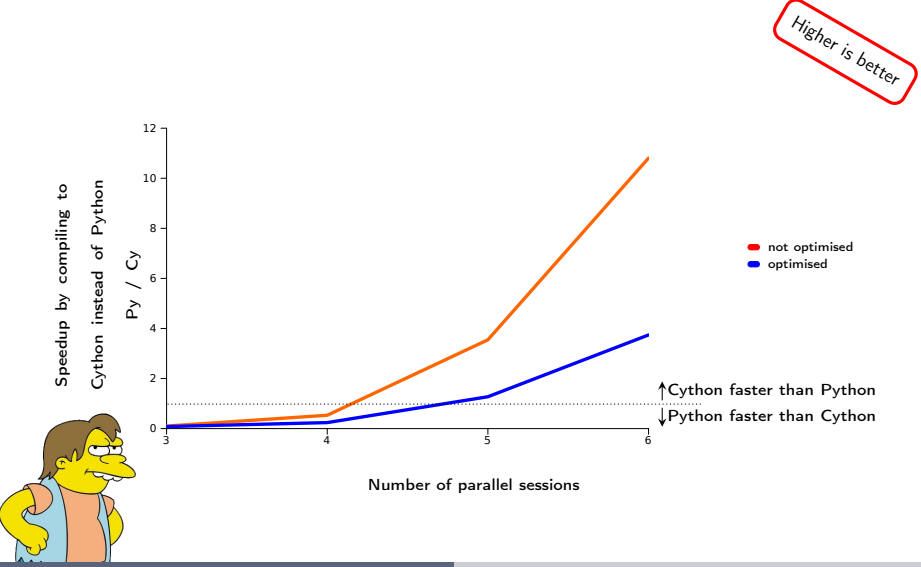

#### A security protocol model without the Dolev-Yao attacker

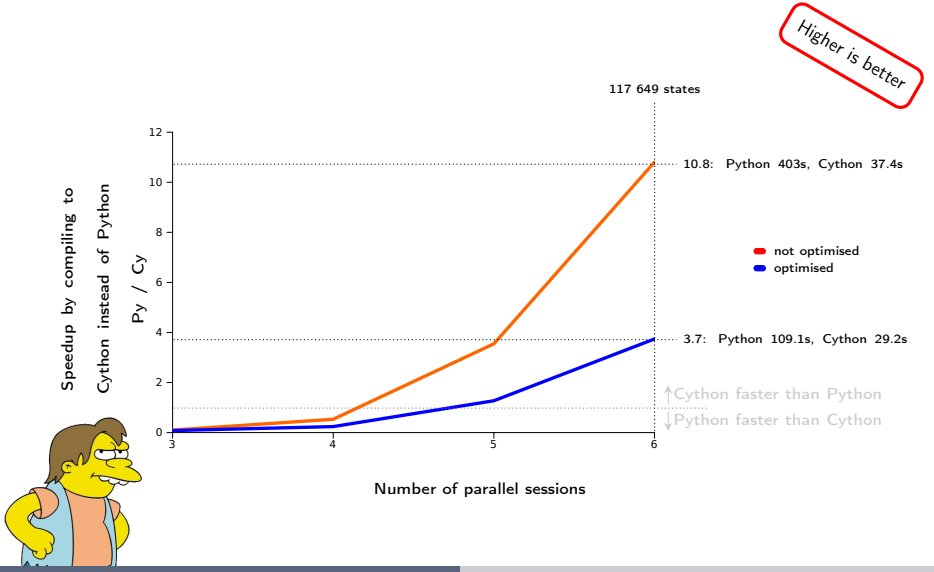

#### A security protocol model without the Dolev-Yao attacker

![](_page_30_Figure_2.jpeg)

Łukasz Fronc and Franck Pommereau [Optimising the compilation of Petri net models](#page-0-0) 16 / 17

## Conclusion

![](_page_31_Picture_124.jpeg)

#### What's next?

- more case studies
- <span id="page-31-0"></span> $\circ$  integrate into Helena, interface with SPOT
	- $\rhd$  real model-checking
	- $\triangleright$  optimisations: stubborn sets, states compression, ...